## **List Upload FTP**

Data collected in **[Lists](https://wiki.jtel.de/pages/viewpage.action?pageId=22578063)** can be sent to an FTP server at regular intervals.

Choose **System Settings - List Upload FTP** in the main menu, to view the table of existing jobs.

Use **New** in the toolbar to create a further job. Entries can be changed by selecting **Edit** in the **Action** column. Provide the following information:

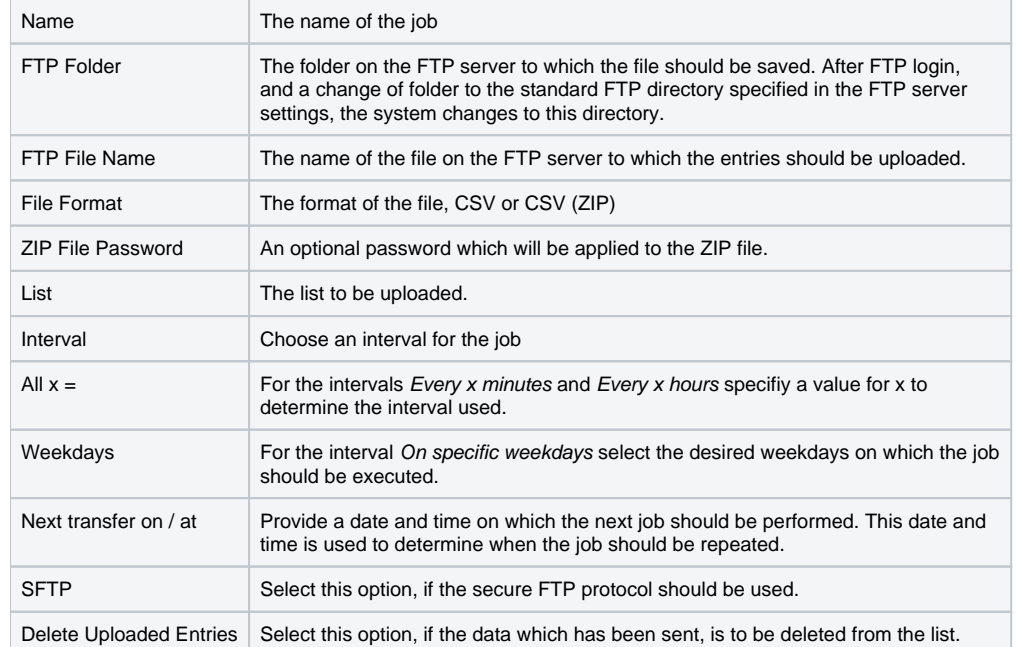